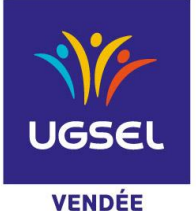

## **La Fédération Sportive Éducative de l'Enseignement catholique**

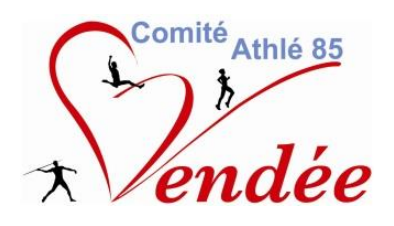

# **Cross Départemental**

**16 novembre 2022**

# **Les Terres Noires LA ROCHE SUR YON**

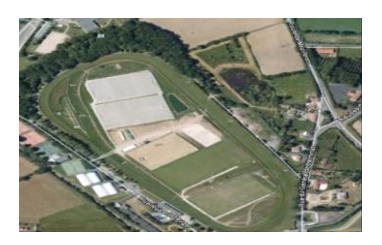

#### **Lieu** :

Complexe Sportif Les Terres Noires à La Roche sur Yon

#### **Horaires et Parcours :**

- **12h45 :** Mise en place du Jury
- **13h00** : **MG 1 (UGSEL 2009)** 3100 m (1 petite boucle + 1 grande boucle)
- **13h20** : **MG** 2 (UGSEL 2008) 3100 m (1 petite boucle + 1 grande boucle) MG UNSS (09-08) 3100 m (1 petite boucle + 1 grande boucle))
- **13h40** : **MF UGSEL (09-08)** + UNSS 2600 m (2 petites boucles)
- **14h00** : **BF 1 UGSEL (2011)** 1800 m (1 grande boucle)
- **14h20** : **BF2 UGSEL (2010)** + BF UNSS (12-11-10) 1800 m (1 grande boucle)
- **14h40** : BG UNSS (12-11-10) + Cycle 3 2600 m (2 petites boucles)
- **15h00** : **BG 1 UGSEL (2011)** 2600 m (2 petites boucles)
- **15h20** : *PARCOURS sport partagé UNSS ET UGSEL* 1200 m (1 petite boucle) : 2 valides + 2 élèves porteurs de Handicap (cf plan).
- **15h40** : **BG 2 UGSEL (2010)** 2600 m (2 petites boucles)
- **16h00** : **Lycée filles (UGSEL + UNSS) (03/04/05/06/07)** 3100 m (1 petite boucle + 1 grande boucle)
- **16h20** : **Lycée garçons (UGSEL + UNSS) (03/04/05/06/07)-** 4500 m (2 petites boucles + 1 grande boucle)

\_\_\_\_\_\_\_\_\_\_\_\_\_\_\_\_\_\_\_\_\_\_\_\_\_\_\_\_\_\_\_\_\_\_\_\_\_\_\_\_\_\_\_\_\_\_\_\_\_\_\_\_\_\_\_\_\_\_\_\_\_\_\_\_\_\_\_\_\_\_\_\_\_\_\_\_\_\_

**16h40** : **Relais Mixte lycée UGSEL** (4 petites boucles)

### ÉDUQUER… TOUT UN SPORT !

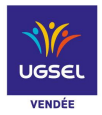

#### **Plan des circuits**

Voir en PJ le plan précis du parcours … Les lettres (D, E, F, G, H, I) correspondent aux postes de juges qu'il faudra assurer avec nos collègues de l'UNSS.

Les numéros 1-2-3-4 sont les postes d'où partent les 4 coureurs de la « course partagée ou inclusive».

#### **Accès et stationnement sur le site des Terres Noires**

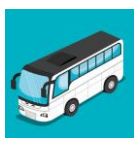

Les cars des établissements privés ne vont pas jusqu'au site des Terres Noires, ils doivent :

- 1. Tourner à gauche en face de la DEC, direction (anciennement St Louis) rue du Général de Larminat
- 2. Aller jusqu'au pont de la 4 voies, lieu de dépose des élèves.
- 3. Les 8 premiers cars pourront se stationner dans l'impasse Gay Lussac (juste après le pont de la 4 voies à gauche)
- 4. Les autres cars repartent sur le parking du Bd Sully (un plan d'accès sera remis aux chauffeurs). **Les professeurs d'EPS doivent penser à prendre les numéros de téléphone des chauffeurs et les appeler au moment où ils quittent les tribunes de l'hippodrome (le temps de rejoindre le parking à pied, le car sera revenu sur site, prêt à les prendre au même endroit).**
- 5. Les cars arrivant de la route de Challans peuvent déposer les élèves derrière l'hippodrome (rondpoint du crédit Agricole, accès au parking herbé, mais ne pas se stationner dessus, risque de s'embourber) puis repartir (le demi-tour sur le parking est possible).
- 6. Les minibus peuvent se stationner sur ce même parking (derrière l'hippodrome, accès par le rond- point de la route de Challans) mais le plus haut possible pour laisser les cars effectuer un demi-tour)

#### **Les dossards avec puces**

**Nouveauté cette année, les dossards seront équipés d'une puce. Le classement se fera automatiquement en passant sur la ligne d'arrivée avec son dossard.**

**Il faudra prévenir en amont vos élèves qu'il ne faut pas toucher à la poche plastique sur le dossard (ne pas l'arracher), qu'il faut franchir la ligne pour être classé et qu'il faut obligatoirement redonner son dossard avant de sortir de la zone d'arrivée.**

#### **Cette année une course partagée ou inclusive est ouverte :**

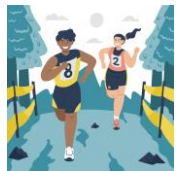

Une course partagée (ou inclusive) est proposée cette année aux élèves.

Des équipes de 4 élèves avec 2 élèves valides et 2 élèves porteurs de handicap (moteurs /cognitifs) courent sur une boucle de 1300 m.

Le coureur n°1 récupère le coureur N°2, puis les deux récupèrent le coureur n°3, et les trois récupèrent le coureur n°4 (cf plan joint). Les 4 coureurs finissent ensemble, les élèves se positionnent comme ils veulent sur les postes 1-2-3-4, le but c'est de finir les 4 ensemble.

**Les concurrents devront être licenciés** (un même coureur pourra à la fois participer à la course individuelle et s'il le souhaite à la course partagée)

#### **Jury**

Chaque établissement participant doit fournir au minimum 1 personne pour le jury (de 1 à 25 élèves inscrits) et 2 personnes (au-delà de 25 élèves inscrits). **Inscription obligatoire de ces juges avant le** 

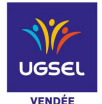

**mercredi 9 novembre à l'UGSEL Vendée par le document ci-joint.** La composition du jury vous sera communiquée par messagerie, le lundi 14 novembre.

**Nous pourrons certainement libérer des profs car le système des puces sera moins exigeant en personnel à l'arrivée (merci de nous préciser si vous avez des contraintes)**

#### **Inscriptions U-SPORT**

**Il faudra faire une inscription sur U-Sport de tous vos élèves devant participer. La date limite est le mercredi 9 novembre 2022**

**Comment procéder ? :** 

- *1 - Vous vous connectez sur Ugsel Net avec votre identifiant et votre mot de passe*
- *2 - Vous allez dans U Sports*
- *3 - Vous cliquez sur le sport souhaité : Ici « Cross country »*

*4 - Ensuite vous cliquez sur le déroulement championnat et vous allez en face du Comité UGSEL Vendée* 

- *5 - Vous allez ensuite inscrire vos élèves : 3 possibilités*
	- *« inscrire en individuel » Vous ne devez inscrire que des individuels, les équipes se feront automatiquement le jour du Cross*
	- *« inscrire Relais » pour les catégories CJ seulement*
	- *« inscrire en équipe » uniquement pour les élèves de la course partagée inclusive*

*6 - Vous êtes dirigés sur la liste de tous vos élèves (de la 6ème à la Terminale), vous cochez les élèves devant participer à la compétition* 

*7 - Vous cliquez sur action et inscrire*

**Attention tous vos élèves doivent impérativement être licenciés sur UGSEL Net**

Suite à ces inscriptions sur U-Sport, le secrétariat UGSEL Vendée préparera les dossards **que vous viendrez chercher le jour de la compétition directement au secrétariat**,

*Prévoyez peut être de venir un peu plus tôt pour récupérer les dossards et éviter la cohue !.... Rappel : ces dossards devront être épinglés devant (prévoir vos épingles)*

#### **Récompenses**

Les 5 premiers de chaque course sont récompensés de médailles UGSEL. Des tee-shirts UGSEL « Champion de Vendée » sont remis à chaque équipe classée 1ère (prise en compte des 4 premiers classés de chaque établissement).

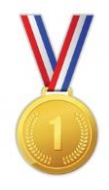

#### **Qualification pour le Régional**

Voir Livret Régional (Pages 25 et 26)

#### **Demandes de qualifications exceptionnelles**

Les demandes de qualification pour le cross régional devront être faites sur les formulaires types se trouvant sur le site internet et remis le jour du Départemental.

**Toute demande devra être dûment motivée, accompagnée d'un certificat médical ou d'une attestation de l'établissement si stages ou autres, et signée par le responsable EPS et/ ou le chef d'établissement.**

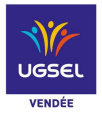

# **Prise en charge des frais de déplacements**

**Adresser impérativement à l'UGSEL Vendée, avant le 16 décembre 2022** la copie de la facture de votre déplacement (que vous aurez réglée), afin d'être remboursé par le biais d'une subvention du Conseil départemental.